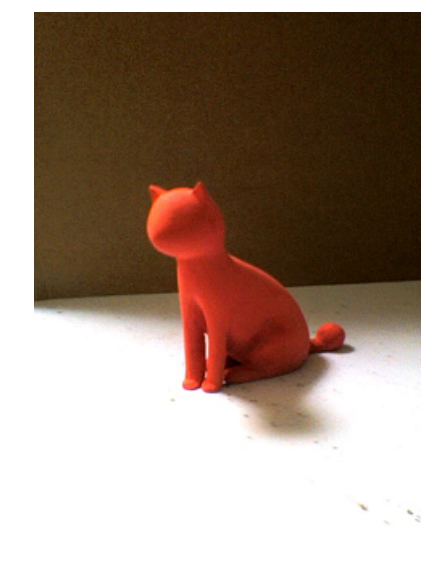

 $\lambda = 632.8 \text{ nm}$ 

 $2006 \quad 2 \quad 13$ 

Į.

 $3$ 

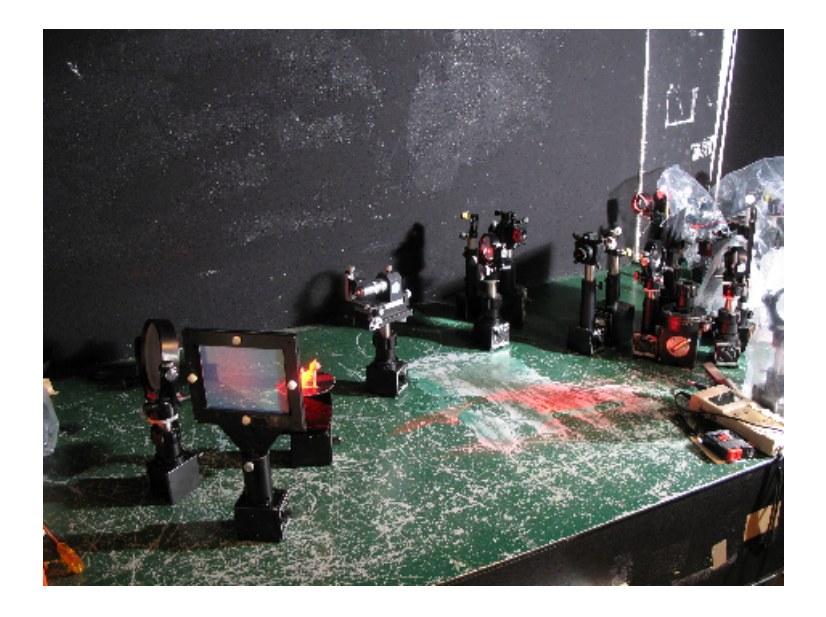

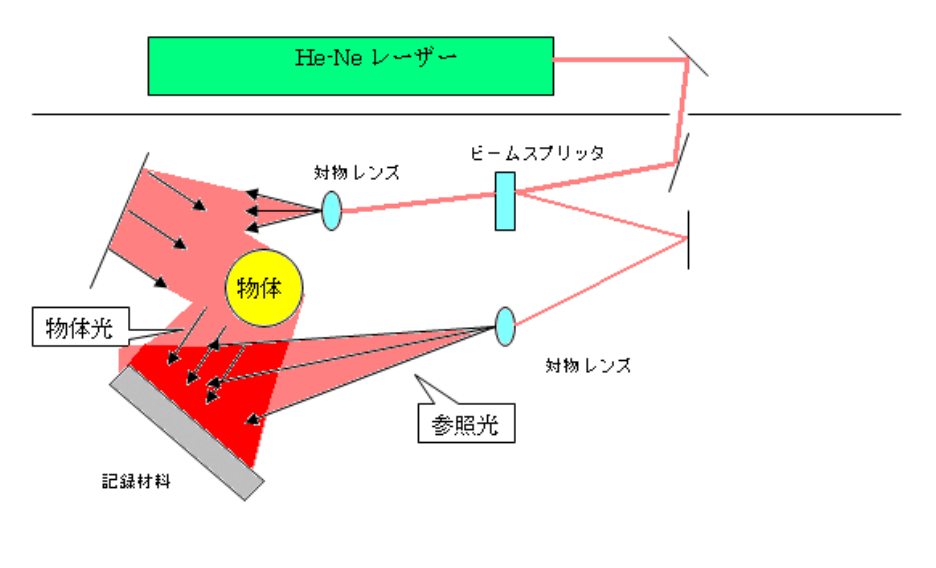

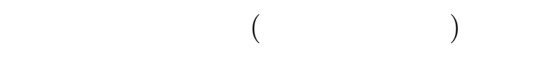

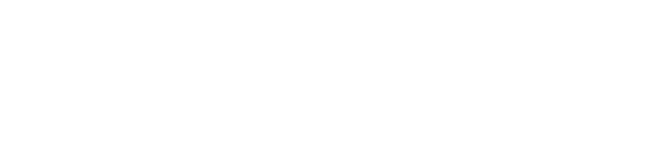

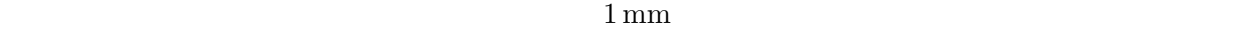

- *•* 除振台\*1 を使用することで,光学系の上下方向の揺れ (地面からの揺れ) を小さくする. *•* 光学系を平らな定盤 (鉄板) の上にマグネットで固定する. • \*2
- 

- *•* 記録時 (記録材料に干渉縞を照射するとき) や現像処理時には,部屋を暗室にできるようにして
- *•* 暗室でも作業できるように,安全光 (記録材料にあたっても感光しない光) の懐中電灯などを用意し
- 
- $($ 
	-
- 
- 
- 
- - -
	- $*1$
	- $*2$
	- $*3$ 
		- ${\tt http://www12.plala.or.jp/ksp/}$  —
- 
- 
- -
- $($  $(2)$   $(2)$  $*3$ 
	-

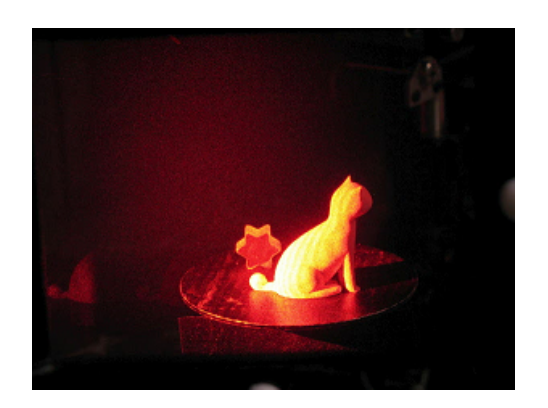

 $3 \overline{\phantom{a}}$ 

像はできているのか?

• <sub>→</sub>

• トゥー・トゥー・トゥー

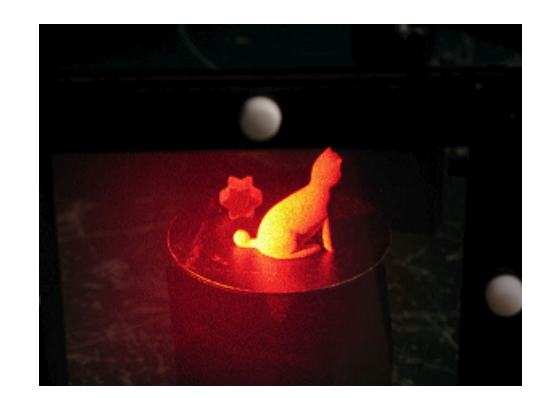

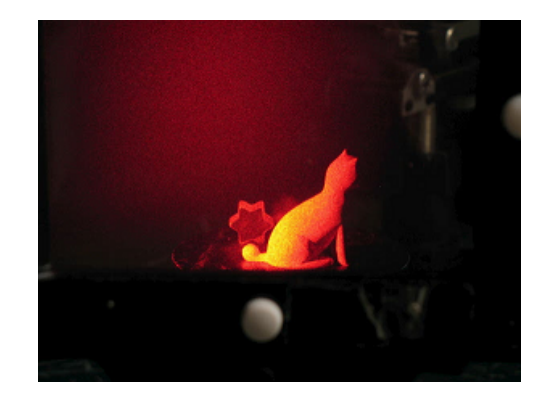

*•* 左から見たとき

• <del>1999年10月</del>

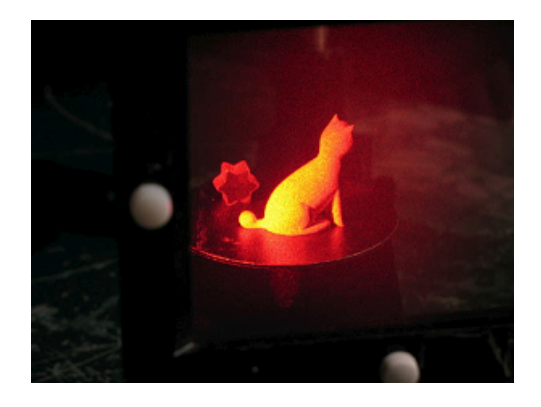

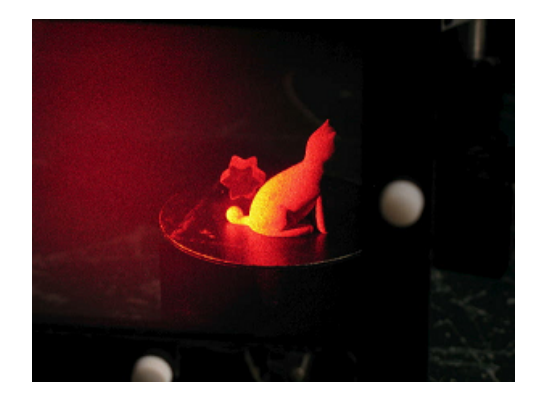

 $5$ 

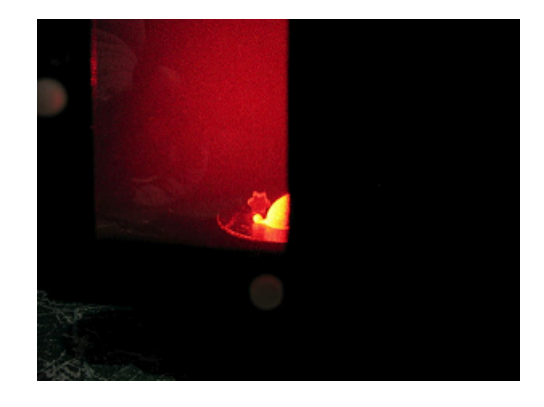

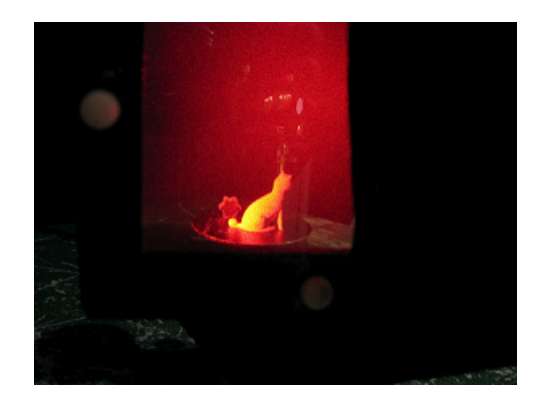